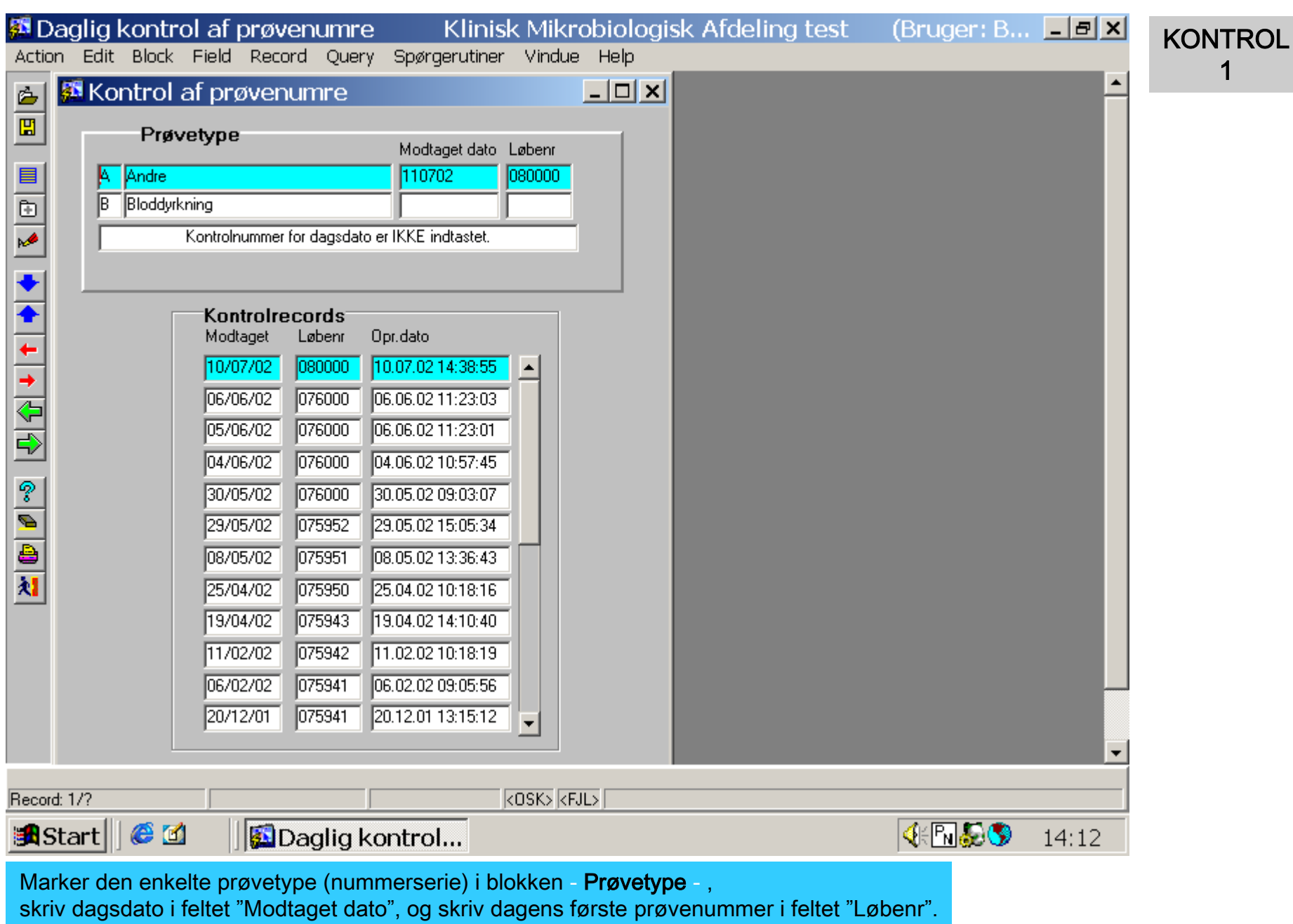

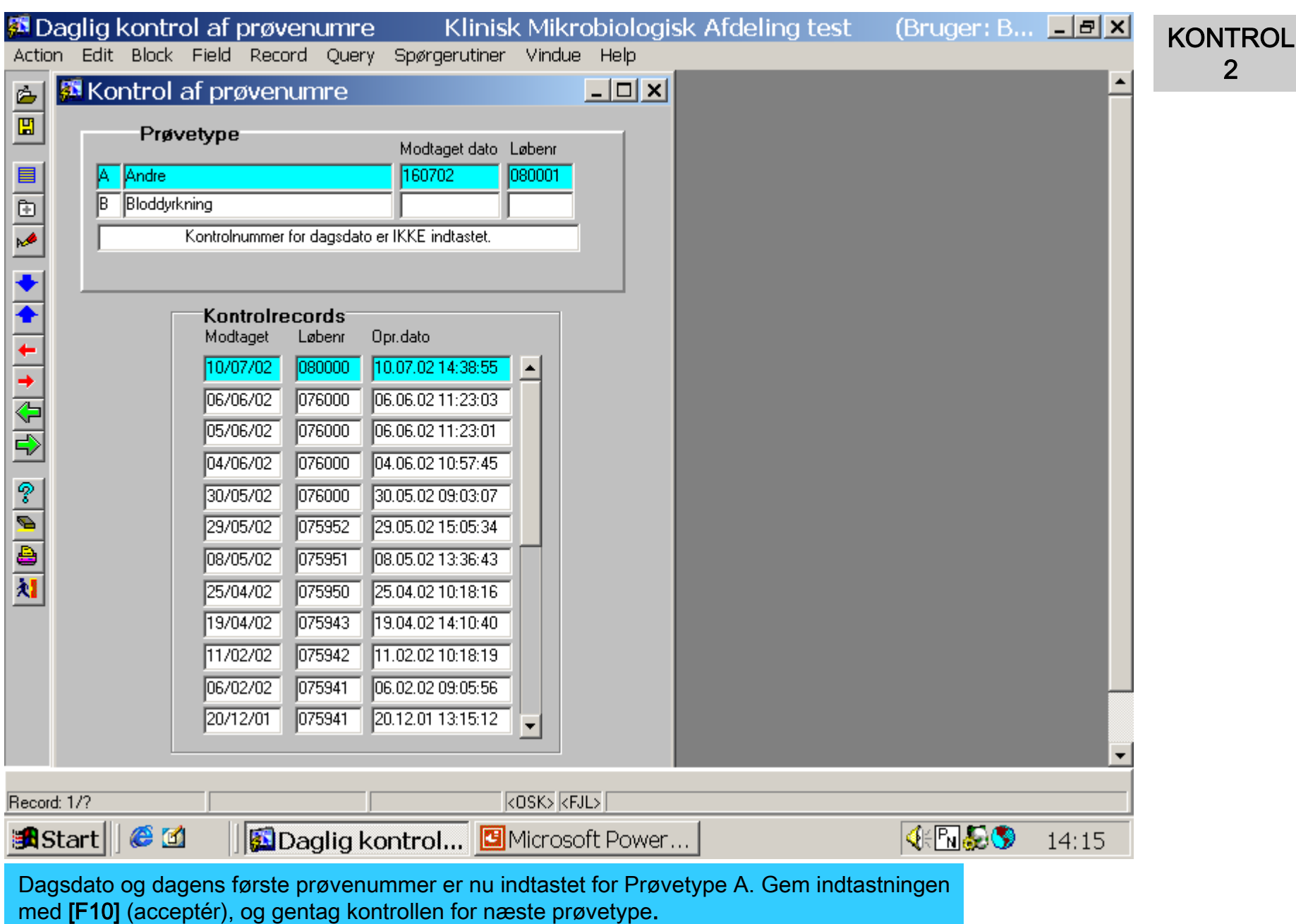

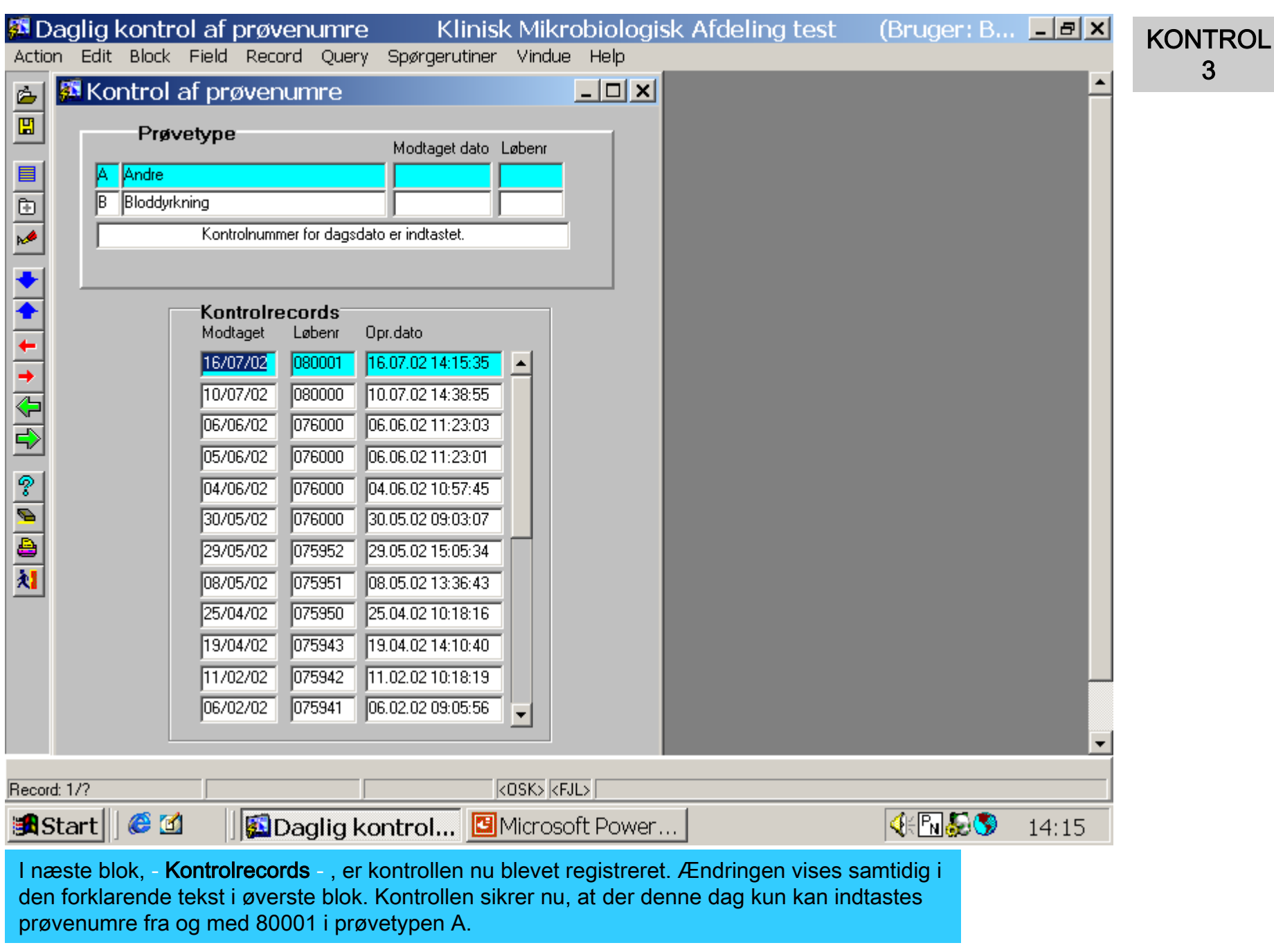

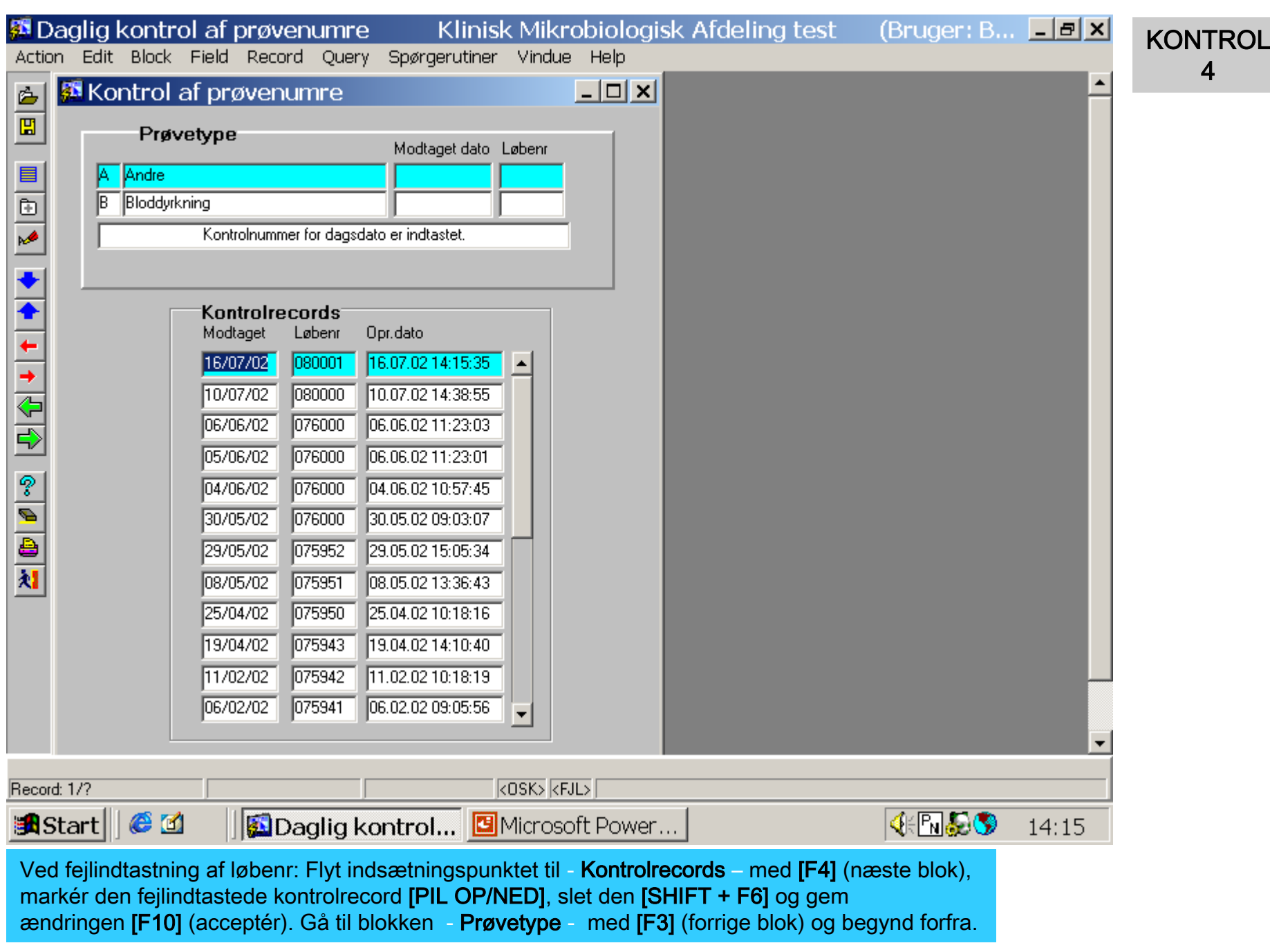

Eksemplet er slut – tast [ALT] (hold nede) + [F4] for at vende tilbage til MADS Online manual